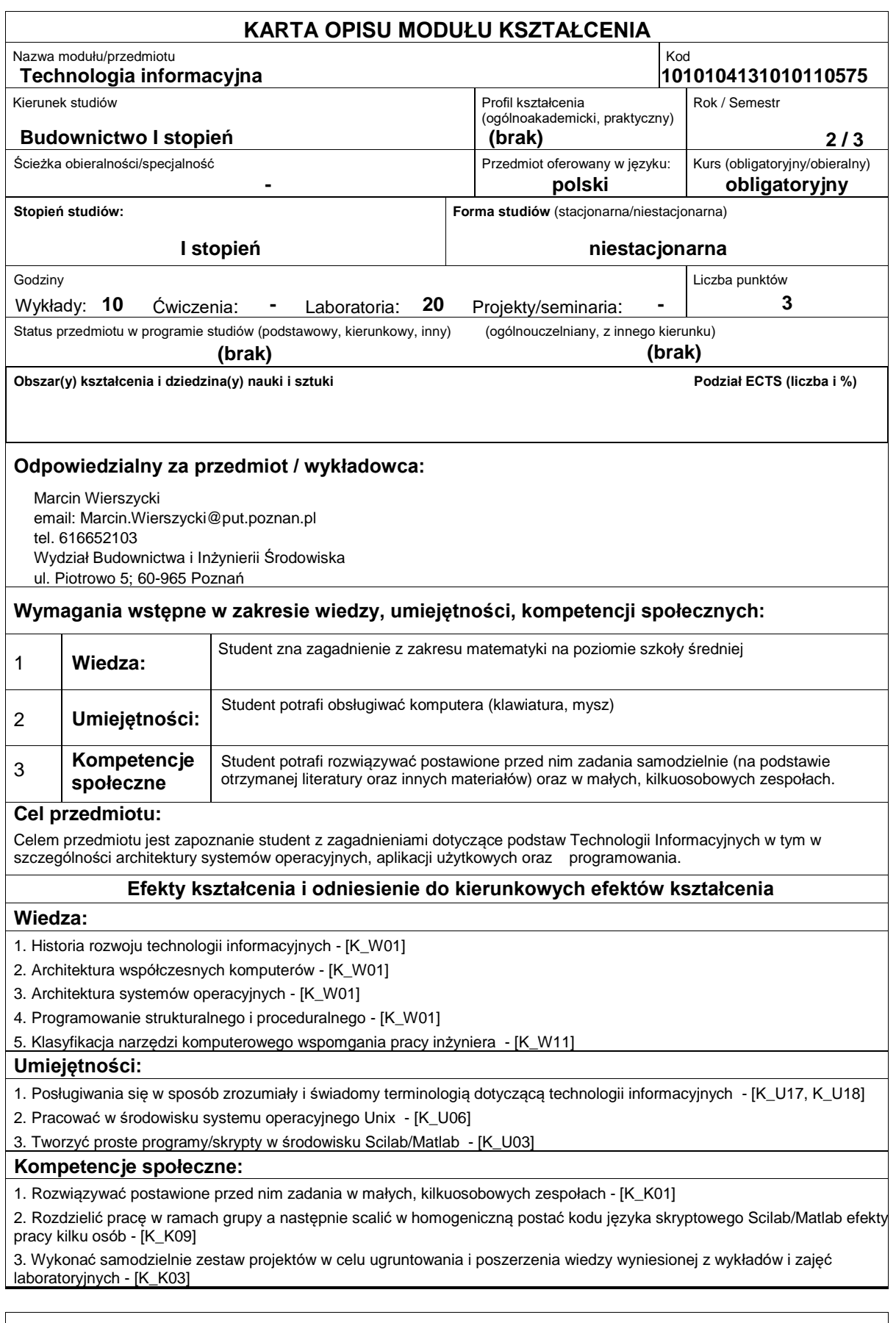

## **Sposoby sprawdzenia efektów kształcenia**

## Politechnika Poznańska **E**uropejski **S**ystem **T**ransferu **P**unktów **Wydział Budownictwa i Inżynierii Środowiska**

Dokładny opis metod oceny pracy studenta, w ramach danego przedmiotu, z uwzględnieniem takich elementów jak forma, czas trwania, kalendarz (okres, częstotliwość), a także terminy zapisów na egzaminy i sesji egzaminacyjnych (także terminy odbiegające od regulaminowych). Ocena pracy studenta dokonywana jest na podstawie jego aktywności podczas zajęć laboratoryjnych: ? liczby wykonanych na zajęciach zadań, ? kreatywności zaproponowanego rozwiązania, ? poprawności finalnej wersji rozwiązania, Kurs przedmiotu obejmuje ok. 5 zadań Ocena efektów kształcenia dokonywana jest na podstawie kolokwium zaliczeniowego (zajęcia laboratoryjne) oraz testu (wykłady), które odbywają się w ostatnich tygodniach semestru. Liczba punktów ocena 91%-100% bardzo dobra 81%-90% dobra plus 71%-80% dobra 61%-70% dostateczna plus 51%-60% dostateczna poniżej 50% niedostateczna **Treści programowe** ? historia rozwoju technologii informacyjnej, ? architektura współczesnych komputerów, ? systemy operacyjne, ? sieci komputerowe, ? programowanie (języki programowania, algorytmy) ? programy aplikacyjne stosowane w budownictwie, ? podstawy kryptologii i kryptografii ? sztuczna inteligencja ? kodowanie nieskomplikowanych algorytmów zadań z dziedziny budownictwa. **Literatura podstawowa:** 1. Leszek Madeja, Ćwiczenia z systemu Linux. Podstawy obsługi systemu Wydawnictwo Mikom, Warszawa 1999, wydanie I, str. 332, ISBN: 83-7158-199-8 2. Jerzy Marczyńki, Red Hat Linux 7.2. Ćwiczenia praktyczne, Wydawnictwo Helion , Gliwice 2002, str. 176, ISBN: 83-7197- 852-9 3. Cyprian T. Lachowicz, Matlab, Scilab, Maxima : opis i przykłady zastosowań, Oficyna Wydawnicza Opole 2005, str 309 4. Andrzej Brozi, Scilab w przykładach, Nakom 2007, str 259 **Literatura uzupełniająca:**

1. Marek Czajko, Micha Zasada, Elementarz un\*x'owy, http://www.janski.edu.pl/~mcj/elementarz\_unixowy\_v2.pdf

2. Gilberto E. Urroz , SciLab page, http://www.engineering.usu.edu/cee/faculty/gurro/Scilab.html

3. Bruno Pinçon, Wprowadzenie do Scilaba (tłum. Piotr Fulmański, Katarzyna Szulc)

## **Bilans nakładu pracy przeciętnego studenta**

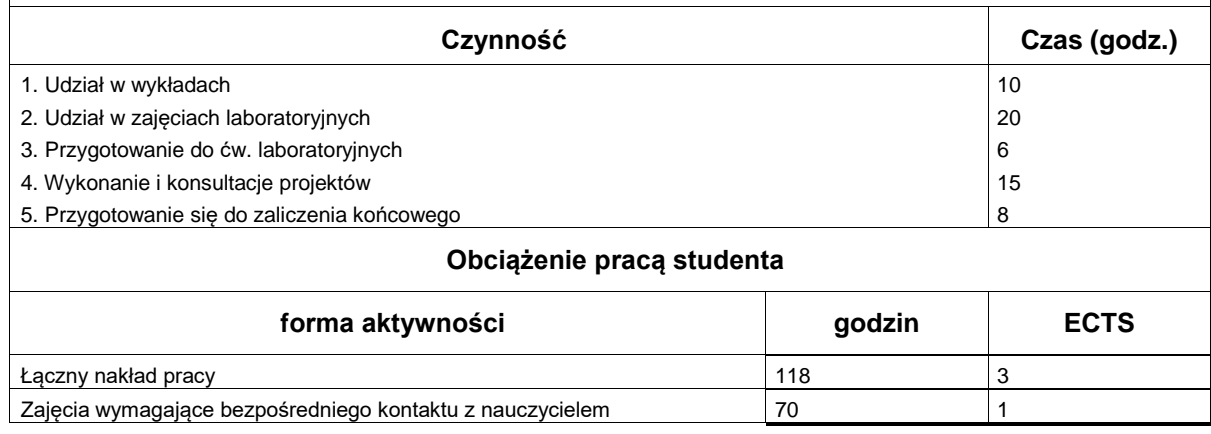

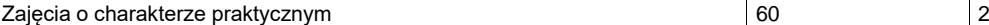